# Embedded Systems Design: A Unified Hardware/Software Introduction

## Chapter 7 Digital Camera Example

### Introduction

- Putting it all together
  - General-purpose processor
  - Single-purpose processor
    - · Custom
    - Standard
  - Memory
  - Interfacing
- Knowledge applied to designing a simple digital camera
  - General-purpose vs. single-purpose processors
  - Partitioning of functionality among different processor types

### Outline

- Introduction to a simple digital camera
- Designer's perspective
- Requirements specification
- Design
  - Four implementations

Embedded Systems Design: A Unified Hardware/Software Introduction, (c) 2000 Vahid/Givargis .

## Introduction to a simple digital camera

- Captures images
- Stores images in digital format
  - No film
  - Multiple images stored in camera
    - · Number depends on amount of memory and bits used per image
- Downloads images to PC
- Only recently possible
  - Systems-on-a-chip
    - Multiple processors and memories on one IC
  - High-capacity flash memory
- Very simple description used for example
  - Many more features with real digital camera
    - · Variable size images, image deletion, digital stretching, zooming in and out, etc.

## Designer's perspective

- Two key tasks
  - Processing images and storing in memory
    - When shutter pressed:
      - Image captured
      - Converted to digital form by charge-coupled device (CCD)
      - Compressed and archived in internal memory
  - Uploading images to PC
    - Digital camera attached to PC
    - Special software commands camera to transmit archived images serially

Embedded Systems Design: A Unified Hardware/Software Introduction, (c) 2000 Vahid/Givargis

.

#### Zero-bias error

- Manufacturing errors cause cells to measure slightly above or below actual light intensity
- Error typically same across columns, but different across rows
- Some of left most columns blocked by black paint to detect zero-bias error
  - Reading of other than 0 in blocked cells is zero-bias error
  - Each row is corrected by subtracting the average error found in blocked cells for that row

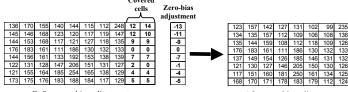

Before zero-bias adjustment

After zero-bias adjustment

## Charge-coupled device (CCD)

- · Special sensor that captures an image
- Light-sensitive silicon solid-state device composed of many cells

When exposed to light, each cell becomes electrically charged. This charge can then be converted to a 8-bit value where 0 represents no exposure while 255 represents very intense exposure of that cell to light.

Some of the columns are covered with a black strip of paint. The light-intensity of these pixels is used for zerobias adjustments of all the cells.

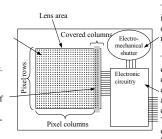

The electromechanical shutter is activated to expose the cells to light for a brief moment.

The electronic circuitry, when commanded, discharges the cells, activates the electromechanical shutter, and then reads the 8-bit charge value of each cell.

These values can be clocked out of the CCD by external logic through a standard parallel bus interface.

Embedded Systems Design: A Unified Hardware/Software Introduction, (c) 2000 Vahid/Givargis

.

## Compression

- Store more images
- Transmit image to PC in less time
- JPEG (Joint Photographic Experts Group)
  - Popular standard format for representing digital images in a compressed form
  - Provides for a number of different modes of operation
  - Mode used in this chapter provides high compression ratios using DCT (discrete cosine transform)
  - Image data divided into blocks of 8 x 8 pixels
  - 3 steps performed on each block
    - DCT
    - Quantization
    - · Huffman encoding

## DCT step

- Transforms original 8 x 8 block into a cosine-frequency domain
  - Upper-left corner values represent more of the essence of the image
  - Lower-right corner values represent finer details
    - · Can reduce precision of these values and retain reasonable image quality
- FDCT (Forward DCT) formula
  - C(h) = if (h == 0) then 1/sqrt(2) else 1.0
    - Auxiliary function used in main function F(u,v)
  - $F(u,v) = \frac{1}{4} \times C(u) \times C(v) \sum_{x=0...7} \sum_{y=0...7} D_{xy} \times \cos(\pi(2u+1)u/16) \times \cos(\pi(2y+1)v/16)$ 
    - · Gives encoded pixel at row u, column v
    - · Dxy is original pixel value at row x, column y
- IDCT (Inverse DCT)
  - Reverses process to obtain original block (not needed for this design)

Embedded Systems Design: A Unified Hardware/Software Introduction, (c) 2000 Vahid/Givargis

11

## Huffman encoding step

- Serialize 8 x 8 block of pixels
  - Values are converted into single list using zigzag pattern

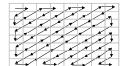

- Perform Huffman encoding
  - More frequently occurring pixels assigned short binary code
  - Longer binary codes left for less frequently occurring pixels
- Each pixel in serial list converted to Huffman encoded values
  - Much shorter list, thus compression

## Quantization step

- Achieve high compression ratio by reducing image quality
  - Reduce bit precision of encoded data
    - · Fewer bits needed for encoding
    - One way is to divide all values by a factor of 2
      - Simple right shifts can do this
  - Dequantization would reverse process for decompression

| 1150<br>-81<br>14 | -39<br>-11                    | -43<br>115<br>1 | -10<br>-73<br>-42 | 26<br>-6<br>26 | -83<br>-2<br>-3 | 11<br>22<br>17 | -5<br>-38          | Divide each cell's value by 8 | 144<br>-10<br>2 | 5<br>0<br>-1 | -5<br>14<br>0 | -1<br>-9<br>-5 | -1<br>3 | -10<br>0 | 1<br>3<br>2 | -1<br>-5 |
|-------------------|-------------------------------|-----------------|-------------------|----------------|-----------------|----------------|--------------------|-------------------------------|-----------------|--------------|---------------|----------------|---------|----------|-------------|----------|
| 2                 | -61                           | -13             | -12               | 36             | -23             | -18            | 5                  |                               | 0               | -8           | -2            | -2             | 5       | -3       | -2          | 1        |
| 44                | 13                            | 37              | -4                | 10             | -21             | 7              | -8                 |                               | 6               | 2            | 5             | -1             | 1       | -ვ       | 1           | -1       |
| 36                | -11                           | -9              | -4                | 20             | -28             | -21            | 14                 |                               | 5               | -1           | -1            | -1             | 3       | 4        | -3          | 2        |
| -19               | -7                            | 21              | -6                | 3              | 3               | 12             | -21                |                               | -2              | -1           | 3             | -1             | 0       | 0        | 2           | -3       |
| -5                | -13                           | -11             | -17               | -4             | -1              | 7              | -4                 |                               | -1              | -2           | -1            | -2             | -1      | 0        | 1           | -1       |
| Afi               | After being decoded using DCT |                 |                   |                |                 |                | After quantization |                               |                 |              |               |                |         |          |             |          |

Embedded Systems Design: A Unified Hardware/Software Introduction, (c) 2000 Vahid/Givargis 10

## Huffman encoding example

- Pixel frequencies on left
  - Pixel value -1 occurs 15 times
  - Pixel value 14 occurs 1 time
- Build Huffman tree from bottom up
  - Create one leaf node for each pixel value and assign frequency as node's
  - Create an internal node by joining any two nodes whose sum is a minimal value
    - · This sum is internal nodes value Repeat until complete binary tree
- Traverse tree from root to leaf to
- obtain binary code for leaf's pixel
  - Append 0 for left traversal, 1 for right traversal
- Huffman encoding is reversible
  - No code is a prefix of another code

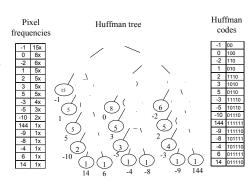

## Archive step

- Record starting address and image size
  - Can use linked list
- One possible way to archive images
  - If max number of images archived is N:
    - Set aside memory for N addresses and N image-size variables
    - · Keep a counter for location of next available address
    - · Initialize addresses and image-size variables to 0
    - Set global memory address to N x 4
      - Assuming addresses, image-size variables occupy N x 4 bytes
    - First image archived starting at address N x 4
    - Global memory address updated to N x 4 + (compressed image size)
- Memory requirement based on N, image size, and average compression ratio

Embedded Systems Design: A Unified Hardware/Software Introduction, (c) 2000 Vahid/Givargis 13

## Requirements Specification

- System's requirements what system should do
  - Nonfunctional requirements
    - Constraints on design metrics (e.g., "should use 0.001 watt or less")
  - Functional requirements
    - System's behavior (e.g., "output X should be input Y times 2")
  - Initial specification may be very general and come from marketing dept.
    - E.g., short document detailing market need for a low-end digital camera that:
      - captures and stores at least 50 low-res images and uploads to PC,
      - costs around \$100 with single medium-size IC costing less that \$25,
      - has long as possible battery life,
      - has expected sales volume of 200,000 if market entry < 6 months,
      - 100,000 if between 6 and 12 months,
      - insignificant sales beyond 12 months

## Uploading to PC

- When connected to PC and upload command received
  - Read images from memory
  - Transmit serially using UART
  - While transmitting
    - Reset pointers, image-size variables and global memory pointer accordingly

Embedded Systems Design: A Unified Hardware/Software Introduction, (c) 2000 Vahid/Givargis 14

## Nonfunctional requirements

- Design metrics of importance based on initial specification
  - Performance: time required to process image
  - Size: number of elementary logic gates (2-input NAND gate) in IC
  - Power: measure of avg. electrical energy consumed while processing
  - Energy: battery lifetime (power x time)
- Constrained metrics
  - Values **must** be below (sometimes above) certain threshold
- Optimization metrics
  - Improved as much as possible to improve product
- Metric can be both constrained and optimization

## Nonfunctional requirements (cont.)

- Performance
  - Must process image fast enough to be useful
  - 1 sec reasonable constraint
    - · Slower would be annoying
    - · Faster not necessary for low-end of market
  - Therefore, constrained metric
- Size
  - Must use IC that fits in reasonably sized camera
  - Constrained and optimization metric
  - Constraint may be 200,000 gates, but smaller would be cheaper
- Power
  - Must operate below certain temperature (cooling fan not possible)
  - Therefore, constrained metric
- Energy
  - Reducing power or time reduces energy
  - Optimized metric: want battery to last as long as possible

Embedded Systems Design: A Unified Hardware/Software Introduction, (c) 2000 Vahid/Givargis

17

## Refined functional specification

- Refine informal specification into one that can actually be executed
- Can use C/C++ code to describe each function
  - Called system-level model, prototype, or simply model
  - Also is first implementation
- Can provide insight into operations of system
  - Profiling can find computationally intensive functions
- Can obtain sample output used to verify correctness of final implementation

Executable model of digital camera

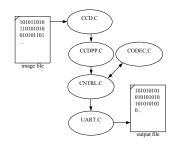

## Informal functional specification

- Flowchart breaks functionality down into simpler functions
- Each function's details could then be described in English
  - Done earlier in chapter
- Low quality image has resolution of 64 x 64
- Mapping functions to a particular processor type not done at this stage

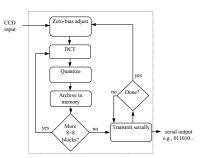

Embedded Systems Design: A Unified Hardware/Software Introduction, (c) 2000 Vahid/Givargis 18

#### CCD module

- Simulates real CCD
- CcdInitialize is passed name of image file
- · CcdCapture reads "image" from file
- CcdPopPixel outputs pixels one at a time

```
#include <stdio.h>
#define SZ_ROW 64
#define SZ_COL (64 + 2)
static FILE *imageFileHandle;
static char buffer[SZ_ROW][SZ_COL];
static unsigned rowIndex, colIndex;

char CcdPopFixel(void) {
```

```
char CcdPopFixel(void) {
  char pixel;
  pixel = buffer[rowIndex][colIndex];
  if( ++colIndex == SZ_COL ) {
    colIndex = 0;
    if( ++rowIndex == SZ_ROW ) {
     colIndex = -1;
       rowIndex = -1;
    }
  }
  return pixel;
```

```
pid CcdInitialize(const char *imageFileName) (
  imageFileHandle = fopen(imageFileName, "r");
  rowIndex = -1;
  colIndex = -1;
```

```
void CcdCapture(void) {
  int pixel;
  rewind(imageFileHandle);
  for(rowIndex=0; rowIndex<SZ_ROW; rowIndex++) {
    for(colIndex=0; colIndex<SZ_COL; colIndex++) {
        if( fscanf(imageFileHandle, "%i", &pixel) == 1 ) {
            buffer[rowIndex][colIndex] = (char)pixel;
        }
    }
  }
  rowIndex = 0;
  colIndex = 0;</pre>
```

## CCDPP (CCD PreProcessing) module

- · Performs zero-bias adjustment
- CcdppCapture uses CcdCapture and CcdPopPixel to obtain image
- · Performs zero-bias adjustment after each row read in

```
void CcdppCapture(void) {
   char bias;
   CcdCapture();
   for(rowIndex=0; rowIndex<SZ_ROW; rowIndex++) {
      for(colIndex=0; colIndex<SZ_COL; colIndex++) {
        buffer[rowIndex][colIndex] = CcdPopPixel();
      }
      bias = (CcdPopPixel() + CcdPopPixel()) / 2;
      for(colIndex=0; colIndex<SZ_COL; colIndex++) {
        buffer[rowIndex][colIndex] -= bias;
      }
   }
   rowIndex = 0;
   colIndex = 0;
}</pre>
```

```
#define SZ_ROW 64
#define SZ_COL 64
static char buffer[SZ_ROW][SZ_COL];
static unsigned rowIndex, colIndex;
```

```
void CcdppInitialize() {
   rowIndex = -1;
   colIndex = -1;
}
```

```
char CcdppPopPixel(void) {
    char pixel;
    pixel = buffer[rowIndex][colIndex];
    if( ++colIndex == SZ_COL) {
        colIndex = 0;
        if( ++rowIndex == SZ_ROW) {
            colIndex = -1;
            rowIndex = -1;
        }
    }
    return pixel;
}
```

Embedded Systems Design: A Unified Hardware/Software Introduction, (c) 2000 Vahid/Givargis

21

23

### CODEC module

- · Models FDCT encoding
- ibuffer holds original 8 x 8 block
- obuffer holds encoded 8 x 8 block
- *CodecPushPixel* called 64 times to fill *ibuffer* with original block
- *CodecDoFdct* called once to transform 8 x 8 block
  - Explained in next slide
- CodecPopPixel called 64 times to retrieve encoded block from obuffer

```
static short ibuffer(8)[8], obuffer(8)[8], idx;

void CodecInitialize(void) { idx = 0; }
```

```
pid CodecPushPixel(short p) {
   if( idx == 64 ) idx = 0;
   ibuffer[idx / 8][idx % 8] = p; idx++;
```

```
short CodecPopPixel(void) {
    short p;
    if( idx == 64 ) idx = 0;
    p = obuffer[idx / 8][idx % 8]; idx++;
    return p;
```

### **UART** module

- Actually a half UART
  - Only transmits, does not receive
- *UartInitialize* is passed name of file to output to
- *UartSend* transmits (writes to output file) bytes at a time

```
#include <stdio.h>
static FILE *outputFileHandle;
void UartInitialize(const char *outputFileName) {
    outputFileHandle = fopen(outputFileName, "w");
}
void UartSend(char d) {
    fprintf(outputFileHandle, "%i\n", (int)d);
}
```

Embedded Systems Design: A Unified Hardware/Software Introduction, (c) 2000 Vahid/Givargis

## CNTRL (controller) module

- Heart of the system
- CntrlInitialize for consistency with other modules only
- CntrlCaptureImage uses CCDPP module to input image and place in buffer
- CntrlCompressImage breaks the 64 x 64 buffer into 8 x 8 blocks and performs FDCT on each block using the CODEC module
  - Also performs quantization on each block
- CntrlSendImage transmits encoded image serially using UART module

```
CcdppCapture();
   for(i=0; i<SZ ROW; i++)
       for(j=0; j<SZ COL; j++)
           buffer[i][j] = CcdppPopPixel();
#define SZ ROW
#define SZ COL
                       64
#define NUM_ROW_BLOCKS (SZ_ROW / 8)
```

```
#define NUM_COL_BLOCKS (SZ_COL / 8)
static short buffer[SZ ROW][SZ COL], i, i, k, l, temp;
oid CntrlInitialize(void) {}
```

```
Embedded Systems Design: A Unified
Hardware/Software Introduction, (c) 2000 Vahid/Givargis
```

```
for(i=0; i<SZ ROW; i++)
    for(j=0; j<SZ_COL; j++) {
    temp = buffer[i][j];
           UartSend(((char*)&temp)[0]);
                                                    /* send upper byte */
/* send lower byte */
           UartSend(((char*)&temp)[1]);
```

```
void CntrlCompressImage(void)
  for(i=0; i<NUM ROW BLOCKS; i++)
       for(j=0; j<NUM_COL_BLOCKS; j++)
           for(k=0; k<8; k++)
              for(l=0; 1<8; 1++)
                  CodecPushPixel(
                      (char)buffer[i * 8 + k][j * 8 + 1]);
           CodecDoFdct();/* part 1 - FDCT */
           for(k=0; k<8; k++)
              for(1=0; 1<8; 1++) {
                  buffer[i * 8 + k][j * 8 + 1] = CodecPopPixel().
                  /* part 2 - quantization */
                  buffer[i*8+k][j*8+1] >>= 6;
```

## Design

- Determine system's architecture
  - Processors
  - · Any combination of single-purpose (custom or standard) or general-purpose processors
  - Memories, buses
- Map functionality to that architecture
  - Multiple functions on one processor
  - One function on one or more processors
- Implementation
  - A particular architecture and mapping
  - Solution space is set of all implementations
- Starting point
  - Low-end general-purpose processor connected to flash memory
    - · All functionality mapped to software running on processor
    - · Usually satisfies power, size, and time-to-market constraints
    - · If timing constraint not satisfied then later implementations could:
      - use single-purpose processors for time-critical functions
      - rewrite functional specification

## Putting it all together

- Main initializes all modules, then uses CNTRL module to capture, compress, and transmit one image
- This system-level model can be used for extensive experimentation
  - Bugs much easier to correct here rather than in later models

```
int main(int argc, char *argv[]) {
    char *uartOutputFileName = argc > 1 ? argv[1] : "uart_out.txt";
    char *imageFileName = argc > 2 ? argv[1] : "image.txt";
/* initialize the modules */
UartInitialize(uartOutputFileName);
    CcdInitialize(imageFileName);
     CcdppInitialize();
     CodecInitialize():
     CntrlInitialize();
     /* simulate functionality */
    CntrlCaptureImage();
CntrlCompressImage();
    CntrlSendImage();
```

Embedded Systems Design: A Unified Hardware/Software Introduction, (c) 2000 Vahid/Givargis 26

## Implementation 1: Microcontroller alone

- Low-end processor could be Intel 8051 microcontroller
- Total IC cost including NRE about \$5
- Well below 200 mW power
- Time-to-market about 3 months
- However, one image per second not possible
  - 12 MHz, 12 cycles per instruction
    - · Executes one million instructions per second
  - CcdppCapture has nested loops resulting in 4096 (64 x 64) iterations
    - ~100 assembly instructions each iteration
    - 409,000 (4096 x 100) instructions per image
    - Half of budget for reading image alone
  - Would be over budget after adding compute-intensive DCT and Huffman encoding

# Implementation 2: Microcontroller and CCDPP

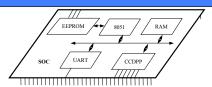

- CCDPP function implemented on custom single-purpose processor
  - Improves performance less microcontroller cycles
  - Increases NRE cost and time-to-market
  - Easy to implement
    - · Simple datapath
    - · Few states in controller
- Simple UART easy to implement as single-purpose processor also
- · EEPROM for program memory and RAM for data memory added as well

Embedded Systems Design: A Unified Hardware/Software Introduction, (c) 2000 Vahid/Givargis

#### 29

#### **UART**

- UART in idle mode until invoked
  - UART invoked when 8051 executes store instruction with UART's enable register as target address
    - Memory-mapped communication between 8051 and all single-purpose processors
    - · Lower 8-bits of memory address for RAM
    - Upper 8-bits of memory address for memory-mapped I/O devices
- Start state transmits 0 indicating start of byte transmission then transitions to Data state
- Data state sends 8 bits serially then transitions to Stop state
- Stop state transmits 1 indicating transmission done then transitions back to idle mode

#### FSMD description of UART

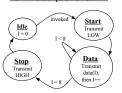

#### Microcontroller

- Synthesizable version of Intel 8051 available
  - Written in VHDL
  - Captured at register transfer level (RTL)
- · Fetches instruction from ROM
- Decodes using Instruction Decoder
- ALU executes arithmetic operations

   Source and destination registers reside in
- RAM
  Special data movement instructions used to
- Special program generates VHDL description of ROM from output of C compiler/linker

#### Block diagram of Intel 8051 processor core

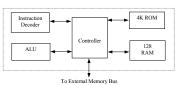

Embedded Systems Design: A Unified Hardware/Software Introduction, (c) 2000 Vahid/Givargis

load and store externally

# CCDPP

- Hardware implementation of zero-bias operations
- · Interacts with external CCD chip
  - CCD chip resides external to our SOC mainly because combining CCD with ordinary logic not feasible
- Internal buffer, B, memory-mapped to 8051
- Variables R. C are buffer's row, column indices
- GetRow state reads in one row from CCD to B
  - 66 bytes: 64 pixels + 2 blacked-out pixels
- ComputeBias state computes bias for that row and stores in variable *Bias*
- FixBias state iterates over same row subtracting Bias from each element
- NextRow transitions to GetRow for repeat of process on next row or to Idle state when all 64 rows completed

#### FSMD description of CCDPP

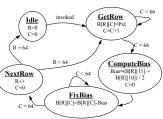

31

## Connecting SOC components

- Memory-mapped
  - All single-purpose processors and RAM are connected to 8051's memory bus
- Read
  - Processor places address on 16-bit address bus
  - Asserts read control signal for 1 cycle
  - Reads data from 8-bit data bus 1 cycle later
  - Device (RAM or SPP) detects asserted read control signal
  - Checks address
  - Places and holds requested data on data bus for 1 cycle
- Write
  - Processor places address and data on address and data bus
  - Asserts write control signal for 1 clock cycle
  - Device (RAM or SPP) detects asserted write control signal
  - Checks address bus
  - Reads and stores data from data bus

Embedded Systems Design: A Unified Hardware/Software Introduction, (c) 2000 Vahid/Givargis 33

## **Analysis**

- Entire SOC tested on VHDL simulator
  - Interprets VHDL descriptions and functionally simulates execution of system
    - · Recall program code translated to VHDL description of ROM
  - Tests for correct functionality
  - Measures clock cycles to process one image (performance)
- Gate-level description obtained through synthesis
  - Synthesis tool like compiler for SPPs
  - Simulate gate-level models to obtain data for power analysis
    - · Number of times gates switch from 1 to 0
  - Count number of gates for chip area

#### Obtaining design metrics of interest

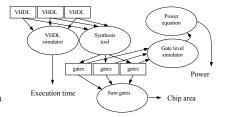

### Software

- System-level model provides majority of code
  - Module hierarchy, procedure names, and main program unchanged
- Code for UART and CCDPP modules must be redesigned
  - Simply replace with memory assignments

Similar modification for CCDPP code

- · xdata used to load/store variables over external memory bus
- at specifies memory address to store these variables
- Byte sent to U TX REG by processor will invoke UART
- U STAT REG used by UART to indicate its ready for next byte
  - UART may be much slower than processor
- All other modules untouched

void UartInitialize(const char \*outputFileName)

roid UartSend(char d) {
 fprintf(outputFileHandle, "%i\n", (int)d);

outputFileHandle = fopen(outputFileName, "w");

#include <stdio.h>
static FILE \*outputFileHandle;

#### Original code from system-level model

#### Rewritten UART module static unsigned char xdata U\_TX\_REG\_at\_ 65535; static unsigned char xdata U\_STAT\_REG\_at\_ 65534; void UARTInitialize(void) { | void UARTSend(unsigned char d) while( U STAT REG == 1 ) { U\_TX\_REG = d;

Embedded Systems Design: A Unified Hardware/Software Introduction, (c) 2000 Vahid/Givargis 34

## Implementation 2: Microcontroller and CCDPP

- Analysis of implementation 2
  - Total execution time for processing one image:
    - 9.1 seconds
  - Power consumption:
    - 0.033 watt
  - Energy consumption:
    - 0.30 joule (9.1 s x 0.033 watt)
  - Total chip area:
    - 98,000 gates

# Implementation 3: Microcontroller and CCDPP/Fixed-Point DCT

- 9.1 seconds still doesn't meet performance constraint of 1 second
- DCT operation prime candidate for improvement
  - Execution of implementation 2 shows microprocessor spends most cycles here
  - Could design custom hardware like we did for CCDPP
    - More complex so more design effort
  - Instead, will speed up DCT functionality by modifying behavior

Embedded Systems Design: A Unified Hardware/Software Introduction, (c) 2000 Vahid/Givargis 37

## Fixed-point arithmetic

- Integer used to represent a real number
  - Constant number of integer's bits represents fractional portion of real number
    - · More bits, more accurate the representation
  - Remaining bits represent portion of real number before decimal point
- Translating a real constant to a fixed-point representation
  - Multiply real value by 2 ^ (# of bits used for fractional part)
  - Round to nearest integer
  - E.g., represent 3.14 as 8-bit integer with 4 bits for fraction
    - 2<sup>4</sup> = 16
    - $3.14 \times 16 = 50.24 \approx 50 = 00110010$
    - 16 (2<sup>4</sup>) possible values for fraction, each represents 0.0625 (1/16)
    - Last 4 bits (0010) = 2
    - $2 \times 0.0625 = 0.125$
    - $3(0011) + 0.125 = 3.125 \approx 3.14$  (more bits for fraction would increase accuracy)

## DCT floating-point cost

- Floating-point cost
  - DCT uses ~260 floating-point operations per pixel transformation
  - 4096 (64 x 64) pixels per image
  - 1 million floating-point operations per image
  - No floating-point support with Intel 8051
    - · Compiler must emulate
      - Generates procedures for each floating-point operation
        - mult, ad
      - Each procedure uses tens of integer operations
  - Thus, > 10 million integer operations per image
  - Procedures increase code size
- Fixed-point arithmetic can improve on this

Embedded Systems Design: A Unified Hardware/Software Introduction, (c) 2000 Vahid/Givargis 38

## Fixed-point arithmetic operations

- Addition
  - Simply add integer representations
  - E.g., 3.14 + 2.71 = 5.85
    - $3.14 \rightarrow 50 = 00110010$
    - $2.71 \rightarrow 43 = 00101011$
    - 50 + 43 = 93 = 01011101
    - $5(0101) + 13(1101) \times 0.0625 = 5.8125 \approx 5.85$
- Multiply
  - Multiply integer representations
  - Shift result right by # of bits in fractional part
  - E.g., 3.14 \* 2.71 = 8.5094
    - 50 \* 43 = 2150 = 100001100110
    - >> 4 = 10000110
    - $8(1000) + 6(0110) \times 0.0625 = 8.375 \approx 8.5094$
- Range of real values used limited by bit widths of possible resulting values

## Fixed-point implementation of CODEC

- COS\_TABLE gives 8-bit fixed-point representation of cosine values
- 6 bits used for fractional portion
- Result of multiplications shifted right by 6

```
static const char ONE_OVER_SQRT_TWO = 5;
                                                                          static short xdata inBuffer[8][8], outBuffer[8][8], idx;
static unsigned char C(int h) { return h ? 64 : ONE OVER SQRT TWO;}
tatic int F(int u, int v, short img[8][8]) {
                                                                          void CodecInitialize(void) { idx = 0;
   long s[8], r = 0;
                                                                          void CodecPushPixel(short p)
   unsigned char x, j;
                                                                             if( idx == 64 ) idx = 0;
  for(x=0; x<8; x++) {
                                                                             inBuffer[idx / 8][idx % 8] = p << 6; idx++;
      s[x] = 0;
      for(i=0; i<8; i++)
                                                                            roid CodecDoFdct(void) {
unsigned short x, y;
           s[x] += (img[x][j] * COS_TABLE[j][v] ) >> 6;
                                                                               for(x=0; x<8; x++)
                                                                                   for(y=0; y<8; y++)
  for(x=0; x<8; x++) r += (s[x] * COS_TABLE[x][u]) >> 6;
                                                                                       outBuffer[x][y] = F(x, y, inBuffer);
   return (short)((((r * (((16*C(u)) >> 6) *C(v)) >> 6)) >> 6) >> 6
```

Embedded Systems Design: A Unified Hardware/Software Introduction, (c) 2000 Vahid/Givargis

41

{ 64, 62, 59, 53, 45, 35, 24, 12 },

64, 53, 24, -12, -45, -62, -59, -35}, 64, 35, -24, -62, -45, 12, 59, 53},

64, 12, -59, -35, 45, 53, -24, -62 },

64, -12, -59, 35, 45, -53, -24, 62 },

64, -35, -24, 62, -45, -12, 59, -53 }, 64, -53, 24, 12, -45, 62, -59, 35 },

{ 64, -62, 59, -53, 45, -35, 24, -12 }

# Implementation 4: Microcontroller and CCDPP/DCT

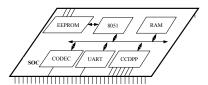

- Performance close but not good enough
- Must resort to implementing CODEC in hardware
  - Single-purpose processor to perform DCT on 8 x 8 block

# Implementation 3: Microcontroller and CCDPP/Fixed-Point DCT

- Analysis of implementation 3
  - Use same analysis techniques as implementation 2
  - Total execution time for processing one image:
    - 1.5 seconds
  - Power consumption:
    - 0.033 watt (same as 2)
  - Energy consumption:
    - 0.050 joule (1.5 s x 0.033 watt)
    - Battery life 6x longer!!
  - Total chip area:
    - 90,000 gates
    - 8,000 less gates (less memory needed for code)

Embedded Systems Design: A Unified Hardware/Software Introduction, (c) 2000 Vahid/Givargis

42

## CODEC design

- 4 memory mapped registers
  - C\_DATAI\_REG/C\_DATAO\_REG used to push/pop 8 x 8 block into and out of CODEC
  - C\_CMND\_REG used to command CODEC
  - Writing 1 to this register invokes CODEC
  - C\_STAT\_REG indicates CODEC done and ready for next block
    - · Polled in software
- Direct translation of C code to VHDL for actual hardware implementation
  - Fixed-point version used
- CODEC module in software changed similar to UART/CCDPP in implementation 2

#### Rewritten CODEC software

```
static unsigned char xdata C_STAT_REG at 65527;
static unsigned char xdata C_DATAI_REG at 65527;
static unsigned char xdata C_DATAI_REG at 65528;
static unsigned char xdata C_DATAI_REG at 65529;
static unsigned char xdata C_DATAI_REG at 65530;
void CodecIntitalize (void) {
   void CodecPushPixel(short p) { C_DATAO_REG = (char)p; }
} short CodecPopPixel(void) {
    return ((C_DATAI_REG < 8) | C_DATAI_REG);
}

void CodecDoFdct(void) {
    C_CMND_REG = 1;
    while C_STATA_REG == 1 ) { /* busy_wait */ }</pre>
```

# Implementation 4: Microcontroller and CCDPP/DCT

- Analysis of implementation 4
  - Total execution time for processing one image:
    - 0.099 seconds (well under 1 sec)
  - Power consumption:
    - 0.040 watt
    - Increase over 2 and 3 because SOC has another processor
  - Energy consumption:
    - 0.00040 joule (0.099 s x 0.040 watt)
    - Battery life 12x longer than previous implementation!!
  - Total chip area:
    - 128,000 gates
    - Significant increase over previous implementations

Embedded Systems Design: A Unified Hardware/Software Introduction, (c) 2000 Vahid/Givargis

45

47

## Summary

- Digital camera example
  - Specifications in English and executable language
  - Design metrics: performance, power and area
- Several implementations
  - Microcontroller: too slow
  - Microcontroller and coprocessor: better, but still too slow
  - Fixed-point arithmetic: almost fast enough
  - Additional coprocessor for compression: fast enough, but expensive and hard to design
  - Tradeoffs between hw/sw the main lesson of this book!

## Summary of implementations

|                      | Implementation 2 | Implementation 3 | Implementation 4 |
|----------------------|------------------|------------------|------------------|
| Performance (second) | 9.1              | 1.5              | 0.099            |
| Power (watt)         | 0.033            | 0.033            | 0.040            |
| Size (gate)          | 98,000           | 90,000           | 128,000          |
| Energy (joule)       | 0.30             | 0.050            | 0.0040           |

- Implementation 3
  - Close in performance
  - Cheaper
  - Less time to build
- Implementation 4
  - Great performance and energy consumption
  - More expensive and may miss time-to-market window
    - · If DCT designed ourselves then increased NRE cost and time-to-market
    - · If existing DCT purchased then increased IC cost
- Which is better?

Embedded Systems Design: A Unified Hardware/Software Introduction, (c) 2000 Vahid/Givargis